# **Microsoft Excel niveau 1**

Cours

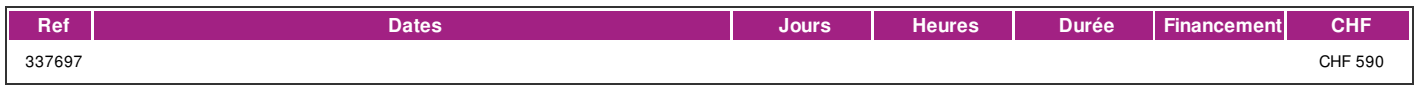

### **DÉFINITION**

Microsoft Excel est un logiciel tableur de la suite bureautique Microsoft Office développé et distribué par l'éditeur Microsoft. Microsoft Excel permet de saisir des données de différents types dans des cellules sous forme de tableau.il permet d'utiliser des fonctions de calcul simples ou complexe pour des analyse de données tout en intégrant des représentations graphiques. Dans cette formation vous apprendrez l'utilisation du tableur de Microsoft Excel et ses fonctions de base. Ce cours correspond au niveau base du module Tableur de l'ECDL (European Certificate of Digital Literacy). lien vers le [Syllabus](https://www.ecdl.ch/fileadmin/ECDL/CH/Dokumente/Franzoesisch/ECDL_Syllabus_Base_fr_2021.pdf) La formation est donnée sur la version office 365 (Microsoft 365) compatible avec la version Microsoft office 2019.

### **PRÉREQUIS**

Cours d'initiation à l'informatique ou connaissances équivalentes.

Connaissance du français au niveau B1: comprendre des textes de la vie quotidienne et rédiger d'une manière simple et cohérente. Etre capable de poursuivre une interaction dans des situations différentes, de faire face habilement aux problèmes de la vie quotidienne.

### **PUBLIC**

Toute personne désirant utiliser un tableur. Toute personne désirant passer le test correspondant du diplôme ECDL (European Certificate of Digital Literacy).

### **EVALUATION ET TITRE DÉCERNÉ**

Une attestation de suivi du cours sera délivrée à chaque participant-e ayant suivi 80% au minimum de la formation.

### **OBJECTIFS**

Être capable d'utiliser de manière indépendante une feuille de calcul pour ses fonctions courantes. Passer le module Tableur de l'ECDL (European Certificate of Digital Literacy).

### **CONTENU**

- La fenêtre Excel, notion de classeur et de feuille de calcul
- Création, enregistrement, fermeture, ouverture d'un classeur
- Enregistrement d'un classeur sous un format différent
- Saisie, sélection, effacement, modification du contenu des cellules
- Gestion des colonnes, lignes et cellules
- Mise en forme de texte, de nombres et des dates (police et alignement)
- Bordures et couleurs de remplissage
- Recopie incrémentée de formule
- Reconnaître les valeurs d'erreur standard et savoir y remédier
- Recherche et remplacement
- Gestion des feuilles dans un classeur
- Les calculs arithmétiques (+, -, /,\*) et de pourcentages
- Les fonctions : somme automatique, moyenne, nb, nbval, max, min, aujourdhui, arrondi, si
- Les références relatives et absolues de cellules
- Copie et déplacement de cellules dans le même classeur, dans des feuilles différentes et entre classeurs différents
- Figer les titres de lignes et de colonnes

• Mise en page de la feuille : marges, orientation, ajuster, en-tête et pied de page, répéter des lignes et des colonnes sur toutes les pages | page 1 / 2 | imprimé le 26 Apr 2024 à 02:41:57

# !fage

- L'aperçu avant impression et les options d'impression
- Les tris simples
- Les graphiques : histogramme, barre, courbe et secteur

#### **Méthode**

La méthode pédagogique utilisée par les intervenant-e-s est très participative et repose sur une implication personnelle importante. Entre chaque séquence de formation, un temps de travail personnel d'une durée de 50 à 100% du temps de cours (selon les besoins de l'apprenant/te) est fortement recommandé.

### **Matériel**

• 1 PC par personne.

• Un support de cours fournis aux apprenants en début de formation.

## **INTERVENANTS**

Les formateur-trice-s en informatique sont sélectionnés en fonction de leurs compétences pédagogiques et de leurs qualifications pour les matières à transmettre. Ce sont des professionnel-les de la branche enseignée, titulaire du brevet ECDL Expert et offrent ainsi des compétences actualisées.

### **REMARQUES**

durée de la formation: 20 périodes de 45 minutes (5 cours de 4 périodes de 45 minutes)

### **CONTACT**

E : informatique@ifage.ch T : +41 (0)22 807 3092